KV

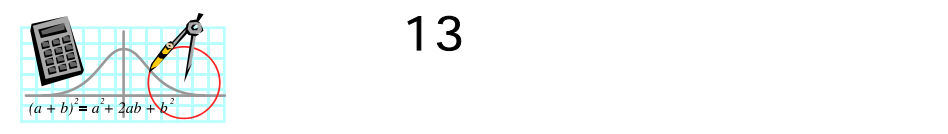

學習階段: 3

 $\longrightarrow$  *Graphmatica* 

示例 13:

 $(1)$  $(2)$ 

 $1.$ 

2. Graphmatica  $\overline{a}$  $\overline{\mathcal{L}}$ ₹  $\left\lceil \right\rceil$  $+ 3y =$  $-2y =$  $2x + 3y = 12$  $2y = 1$  $x + 3y$  $x - 2y$ 

 $Graphmatica$ 

3.  $x - 2y = 1$   $2x + 3y = 12$  1  $2$ 

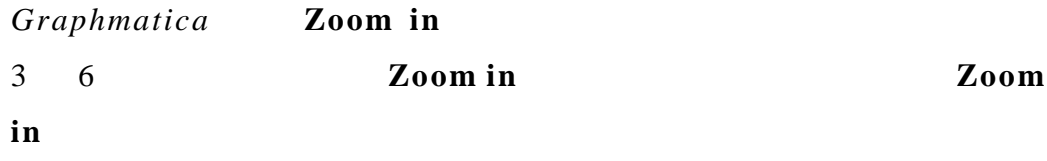

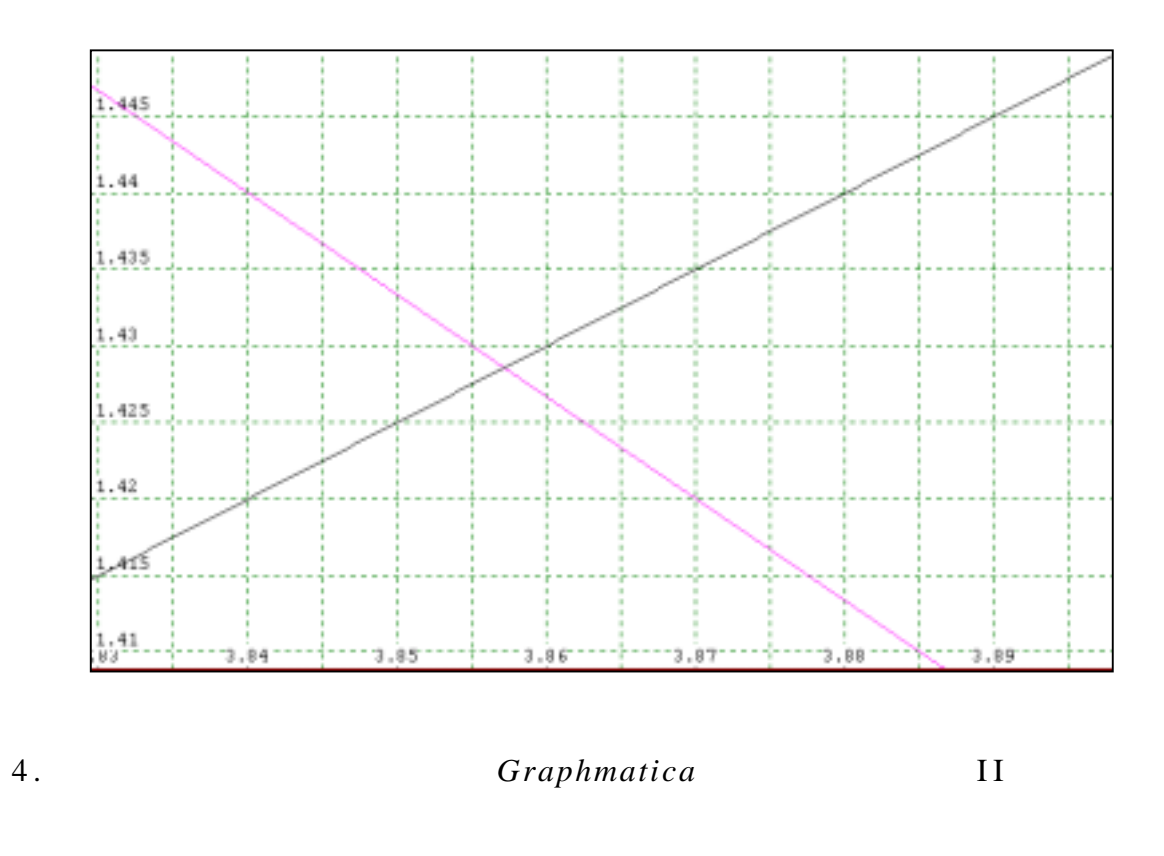

 $5.$  II  $\blacksquare$ 

## $Graphmatica$

第 **I** 部分:例子

 $Graphmatic a$ 

$$
(*)\begin{cases} x - 2y = 1 \\ 2x + 3y = 12 \end{cases}
$$

1.  $x - 2y = 1$   $2x + 3y = 12$  1

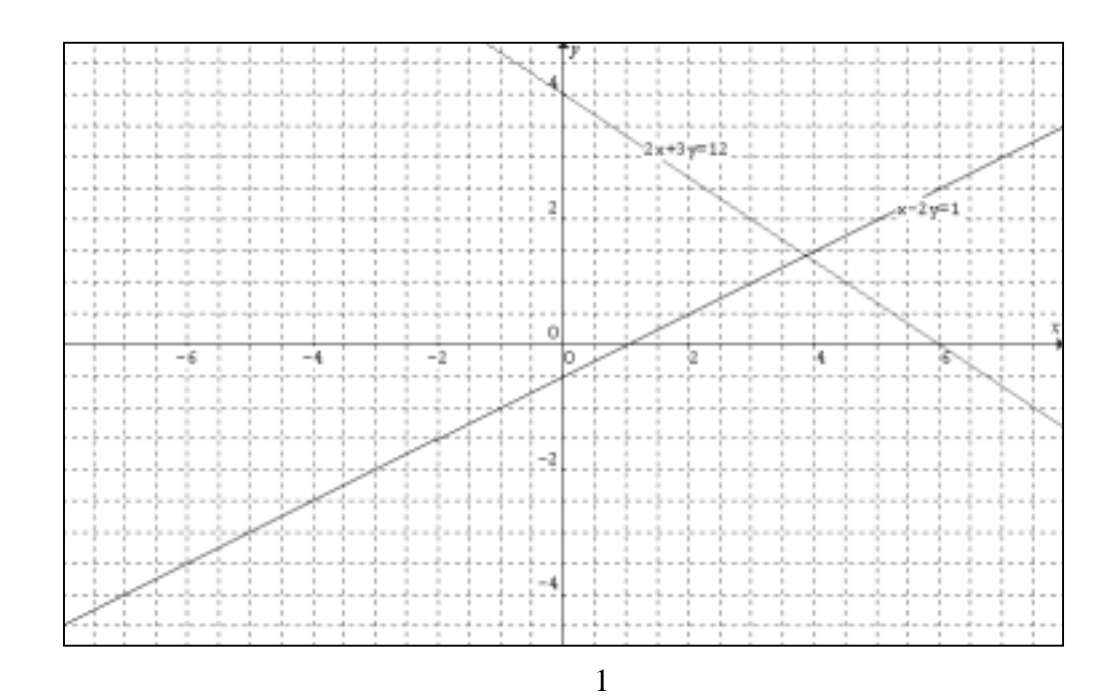

2.  $(*)$ 

3.  $\qquad \qquad \textbf{Zoom in} \qquad \qquad (*)$ (\*)  $x = \underline{\hspace{1cm}} y = \underline{\hspace{1cm}}$ 4. **Zoom in**  $(*)$ (\*)  $x = \underline{\hspace{1cm}} y = \underline{\hspace{1cm}}$ 5.  $200m$  in  $(*)$ (\*)  $x = \_ y = \_$ 6.  $\qquad \qquad \textbf{Zoom in} \qquad \qquad (*)$ (\*)  $x = \_ y = \_$ 

第 **I I** 部分:練習

 $Graphmatica$ 

1. 
$$
\begin{cases} 2x + 5y = 6 \\ 3x - y + 6 = 0 \end{cases}
$$
  
2. 
$$
\begin{cases} 2x - 3y = 12 \\ x - 5y + 5 = 0 \end{cases}
$$
  
3. 
$$
\begin{cases} x - 2y - 4 = 0 \\ 5x - 3y + 10 = 0 \end{cases}
$$

 $1.$   $I \tN$  $2 \nightharpoonup$ 3 (\*)  $x = 3.9$   $y = 1.4$ 4 (\*)  $x = 3.86$   $y = 1.43$ 5 (\*)  $x = 3.857$   $y = 1.428$ 6 (\*)  $x = 3.8571$   $y = 1.4286$ 

$$
2\,.
$$

 $2.$  II

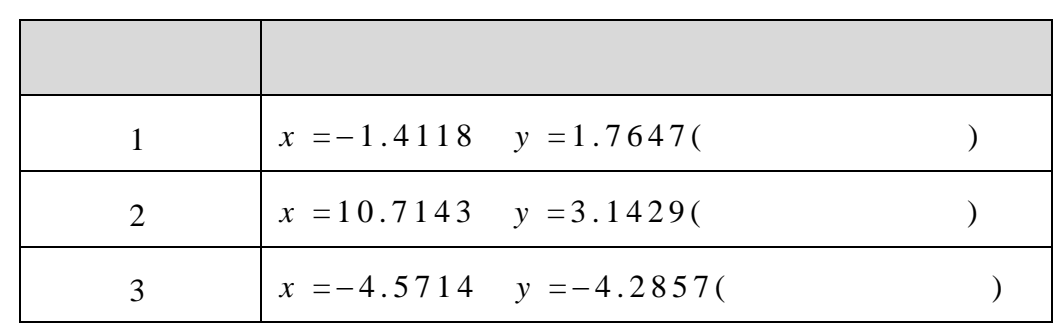

 $3.$  II

 $4.$ 

 $5.$ 

 $Graphmatica$ 

$$
\begin{cases}\nx - 2y = 1 \\
2x + 3y = 12\n\end{cases}
$$

- 1. *Graphmatica* : http://www8.pair.com/ksoft/
- 2.  $Graphmatica$   $x- 2y = 1$ **Enter**,程式會立刻繪畫出該方程的直線圖像。

$$
2x + 3y = 12
$$

- 4. 若要改變圖像的顏色,選取 **View|Colors**。在對話盒中選取所需
- 4.  $x-2y=1$  **Labels|Annotate**  $x-2y=1$  **Place**

 $2x+3y=12$ 

## 6. **Zoom in**

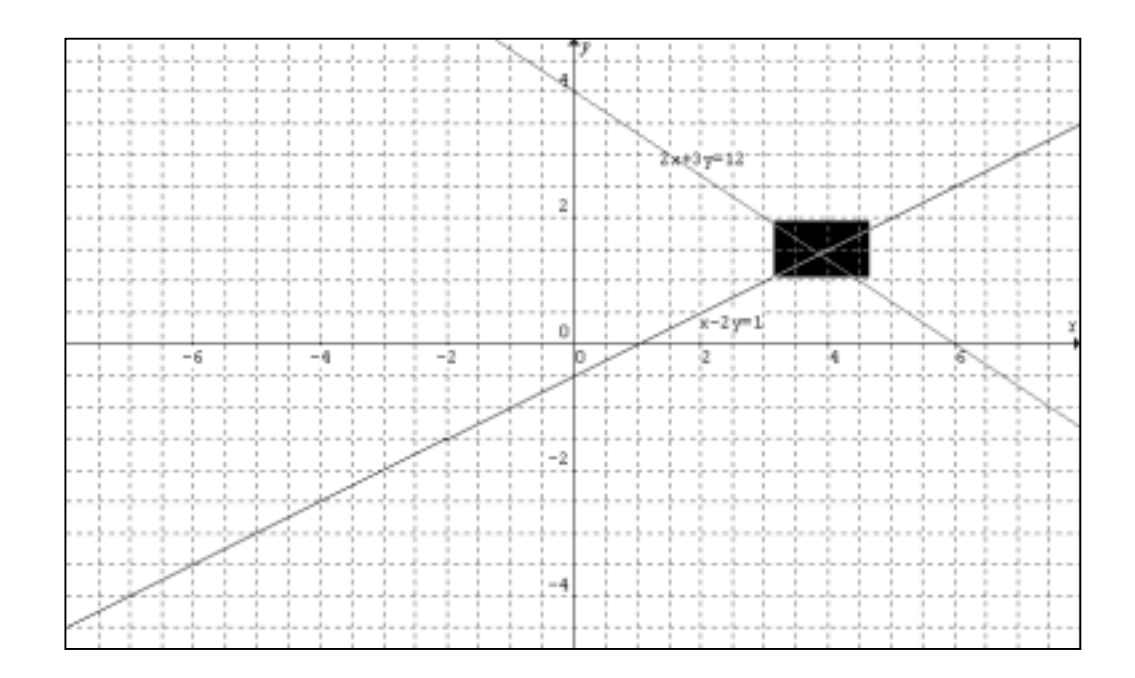

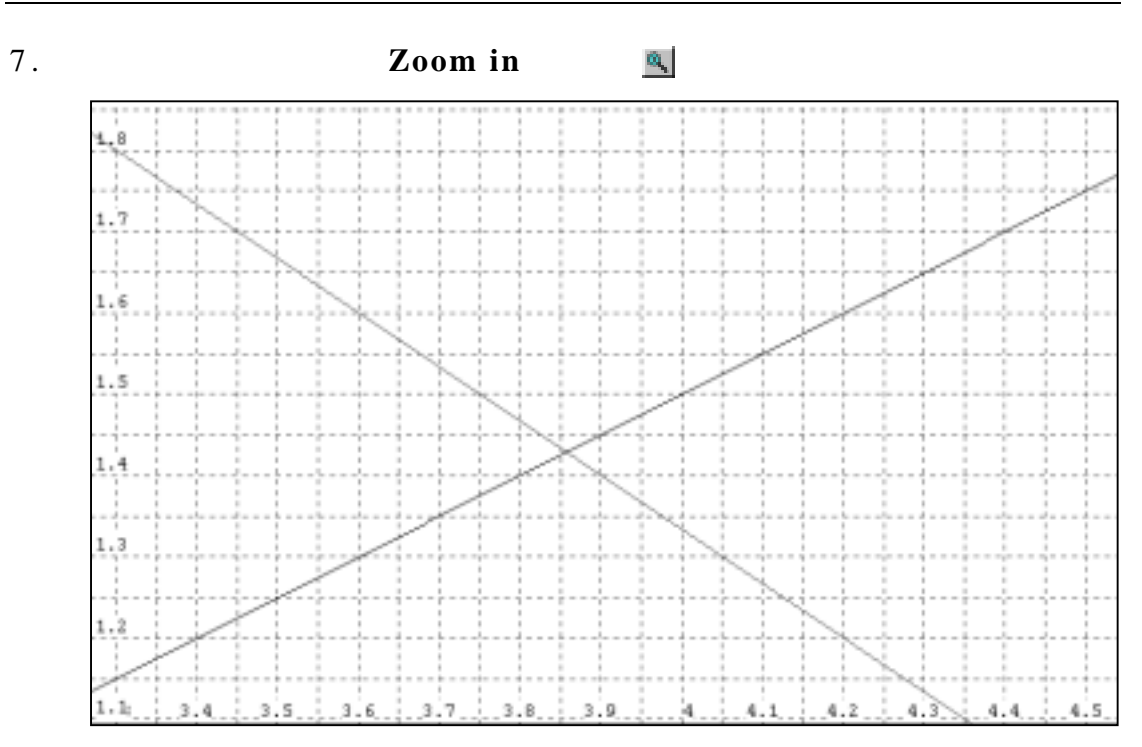

 $8.$ 

## 9. **Default grid**

## 10. **b Options |Show Scrollbars**